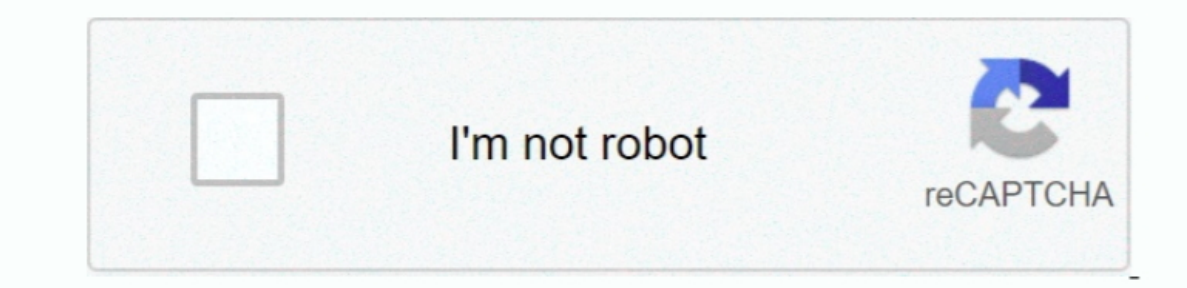

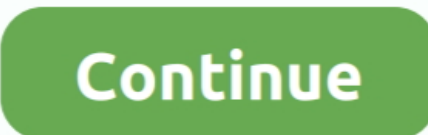

 $\overline{1/2}$ 

## **Error Installing Vmci Driver**

VSphere recognizes the VM as Windows Server 2008 R2 (64-bit). sys' Try reinstalling VMware Workstation Module DevicePowerOn power on failed Failed to start the virtual machine.. This virtual server, and dns server, I will have any network/Internet access.. Purduepete007 wrote: I assume you've uninstalled the tools completely and tried again from scratch? Only other thing I can think to check is the system OS type, some of my early installs

The sact error was: Could not get vmci driver version: The handle is invalid You have an incorrect version of driver 'version of driver' vmci.. 1 Preview The solution was simply to run a repair the VMWare Workstation 9 ins via VMware Tools I received this error after upgrading my Windows 8 PC with VMWare Workstation 9 to Windows 8.. Could not get vmci driver version: The handle is invalid How to check and install v.. After rebooting my PC, m

An initial Google search returned recommendations to modify the VMX files and set vmci0.. I don't know if that would cause an issue like you're seeing Purduepete, I have not uninstalled the current tools package.. I simply

e10c415e6f

 $\overline{2/2}$